# Being a dummy

FOR

2022 NASA Cost Symposium Glenn Butts & John Dotson

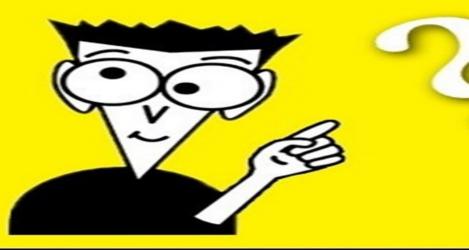

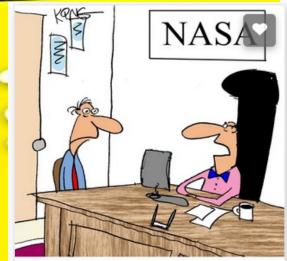

"The fact that you like Tang really doesn't qualify you to be an astronaut."

A Reference for the Rest of Us!\*

# Liver Transplantation FOR. DUMAIES

A Reference for the Rest of Us!"

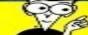

FREE eTips at dummies.com

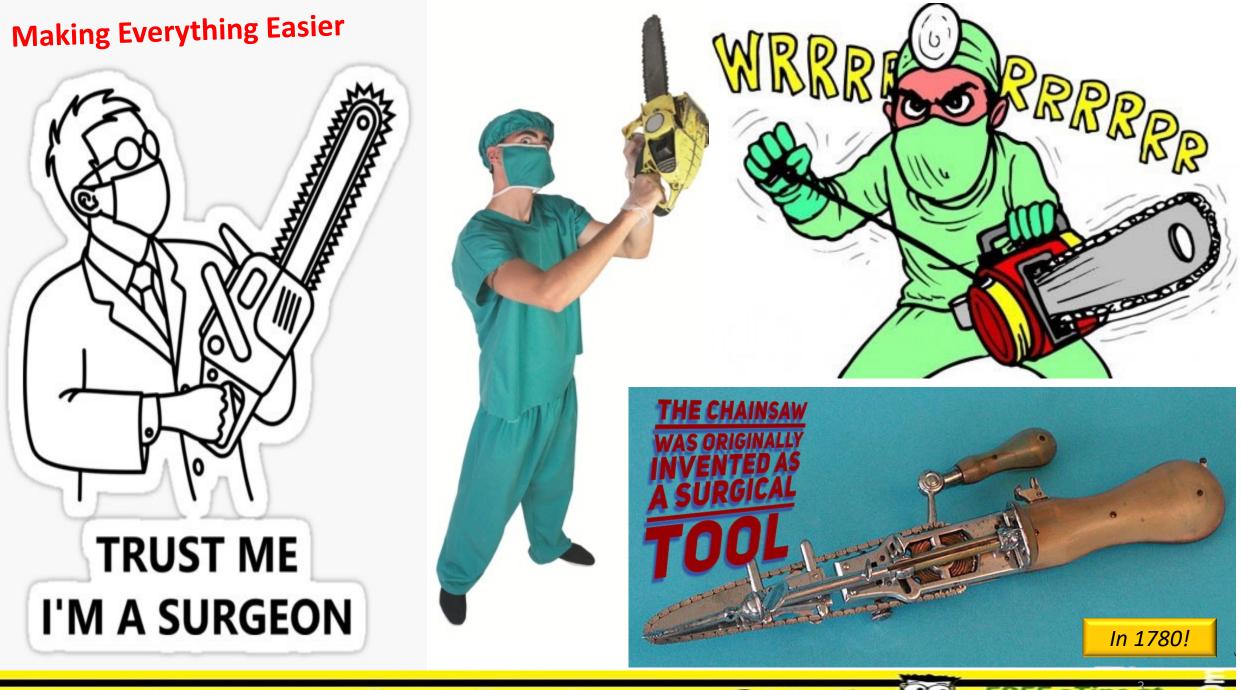

A Reference for the Rest of Us!

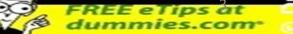

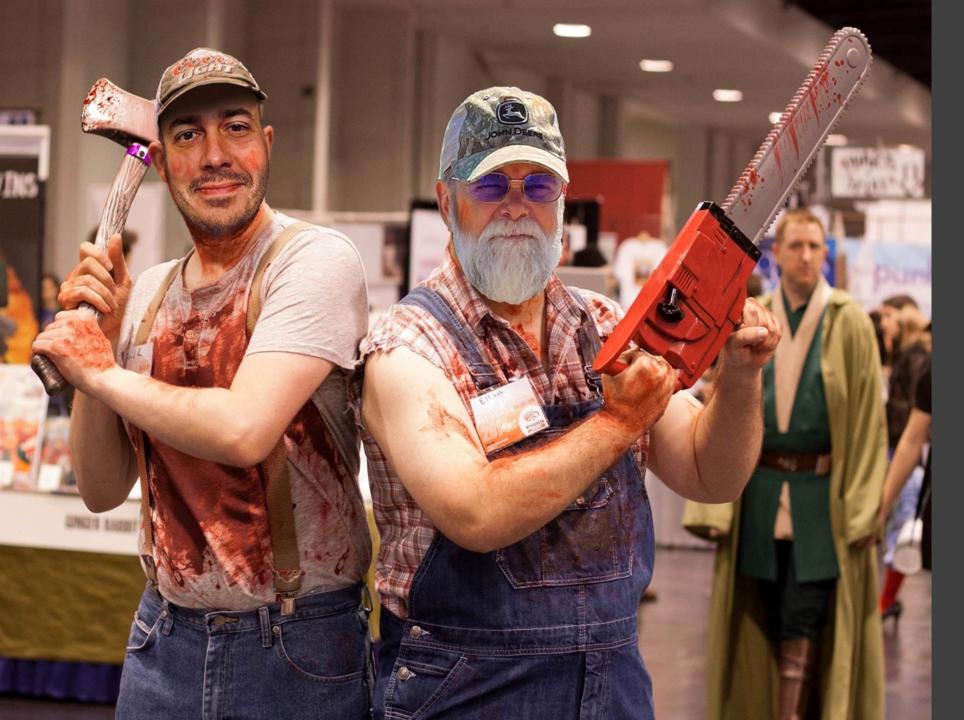

Legal Disclaimer Do NOT try liver transplantations at home!

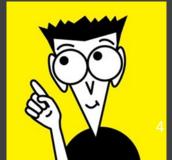

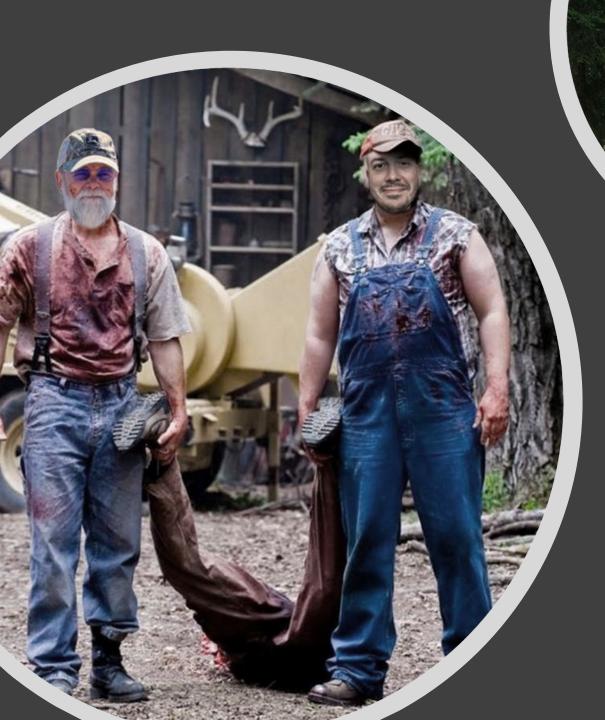

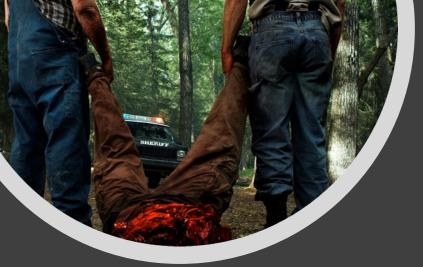

## **Unfortunately...** First few didn't go well...

<u>Please</u> buy our books so we can pay our lawyers....

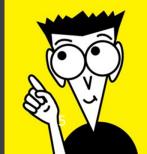

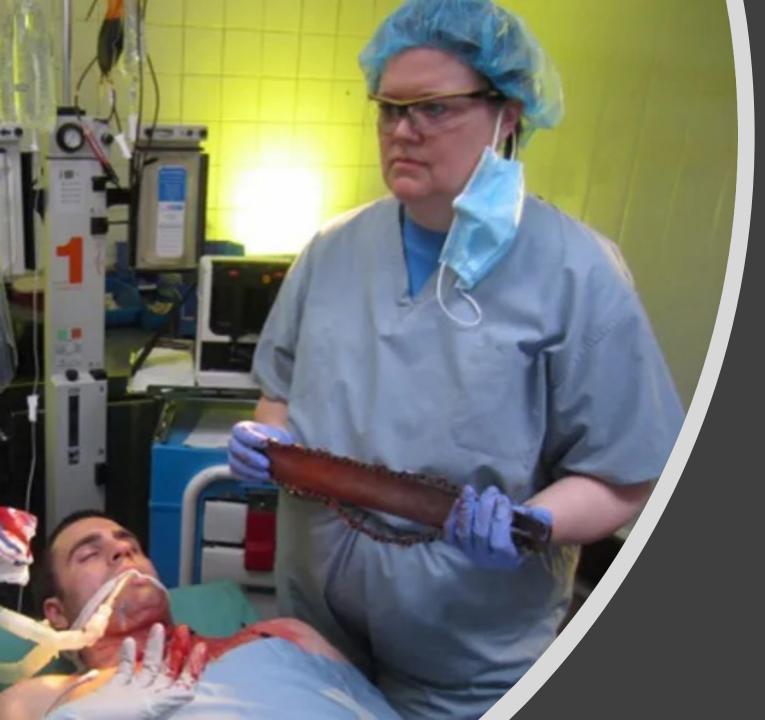

# But we quickly improved...

## With some help!

# Schedule Analysis

How to quickly & easily assess project performance If you aren't Robin or Michelle

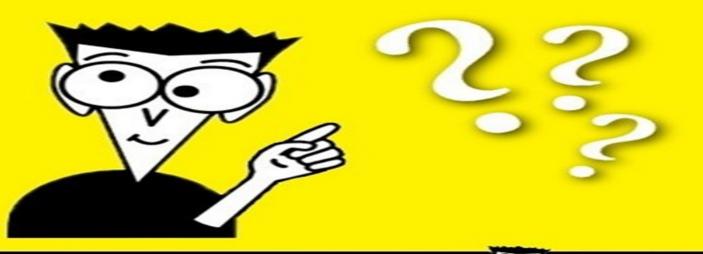

A Reference for the Rest of Us!"

## Reality....

- Our perspective
  - <u>Experienced</u> project managers know if their project has a few issues....
    - Few know how bad
    - Or want to admit it
      - Hope for miracle...

"I see all this data and I see all these reports, and I hear you, but I don't understand our status"

Mark Geyer, former Orion project manager

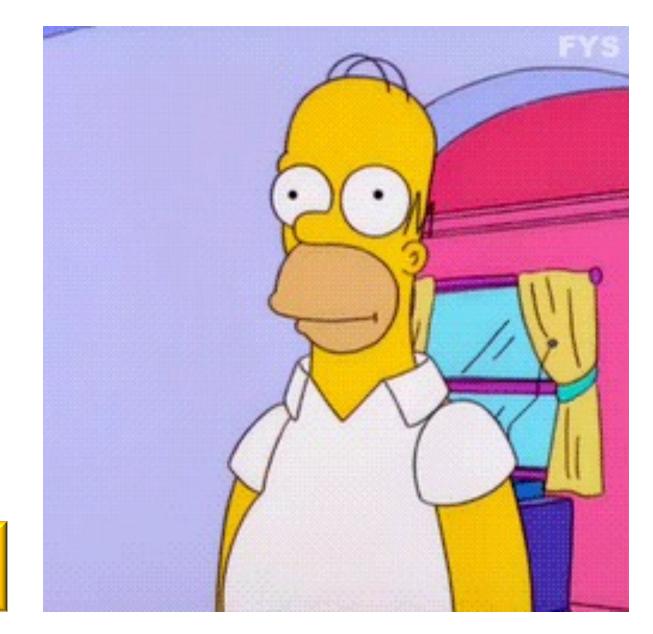

## Schedule Health Check Results

- Analyst: I ran a health check on schedule
- Manager: Ok... what is this telling me?
- Analyst: The schedule is bad!
- Manager: Sooo... What is this telling me?
- Analyst: Well.....

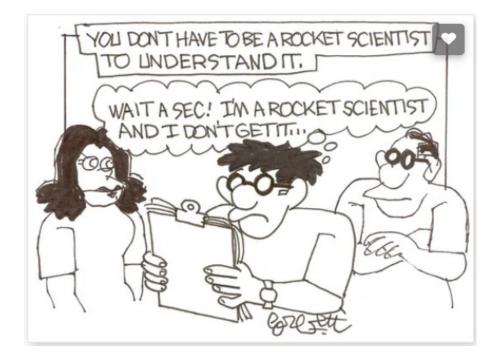

|          | DCMA 14 Point |         |                       |                 |                       |               |                      |                  |                              |                            |               |                          |                           |          |         |       |
|----------|---------------|---------|-----------------------|-----------------|-----------------------|---------------|----------------------|------------------|------------------------------|----------------------------|---------------|--------------------------|---------------------------|----------|---------|-------|
| 1. Logic | 2. Leads      | 3. Lags | 4. SS/FF<br>Relations | 4. SF Relations | 5. Hard<br>Constraint | 6. High Float | 7. Negative<br>Float | 8. High Duration | 9. Invalid<br>Forecast Dates | 9. Invalid Actual<br>Dates | 10. Resources | 11. Missed<br>Activities | 12. Critical Path<br>Test | 13. CPLI | 14. BEI | Score |
| 0        | 0             | 640     | 1443                  | 0               | 0                     | 1,929         | 0                    | 70               | 3                            | 0                          | 492           | 61                       | N/A                       | 1        | 1.12    | 27    |
| 0%       | 0%            | 11%     | 25%                   | 0%              | 0%                    | 73%           | 0%                   | 3%               | 0%                           | 0%                         | 19%           | 2%                       |                           |          |         |       |

#### **DCMA 14-Point Assessment Metric Descriptions**

Defense Contract Management Agency (DCMA) 14-Point metrics look only at activities that are baselined with a duration > 0d. Two exceptions are Critical Path Test & BEI. In accordance with DCMA guidelines so as not to consider activities that have not been approved to be baselined. Best practices broken down into list of 14 checks:

| Field                                | Description                                                                                                    |
|--------------------------------------|----------------------------------------------------------------------------------------------------|
| Logic                                | Incomplete tasks with missing logic links or links that don't make sense. Number of tasks without predecessors and/or successors should not exceed 5%.<br>Formula: Missing Logic % = (# of tasks missing logic / # of incomplete tasks) x 100.                                                                                                    |
| Leads                                | Incomplete tasks with logic links with leads (negative lag) in predecessor relationships. Ideally, there should not be any leads as they distort total float. Formula:<br>Leads % = (# of logic links with leads / # of logic links) x 100.                                                                                                    |
| Lags                                 | Incomplete tasks with lags in predecessor relationships. Lags shouldn't exceed 5%. Formula: Lags % = (# of logic links with lags / # of logic links) x 100.                                                                                                    |
| Relationship Types                   | Incomplete tasks containing each relationship type. Because Finish-to-Start (FS) relationship is most logical, it should account for at least 90% of relationship types to work out % of Finish-to-Start (SS), Finish-to-Finish (FF) & Start-to-Finish (SF) relationship types to work out % of Finish-to-Start (FS) relationship types. Formula: % of FS Relationship Types = (# of logic links with FS Relationships / # of logic links) x 100. |
| Hard Constraints                     | Number of hard constraints used in incomplete tasks. Hard constraints may prevent schedule from being logic-driven & should be used sparingly. Tasks with hard constraints shouldn't exceed 5%. Formula: Hard Constraint % = (Total # of incomplete tasks with hard constraints / Total # of incomplete tasks) x 100.                                                                                                    |
| High Float                           | Metric counts incomplete tasks with total float greater than 44 working days. May indicate missing predecessors / successors. Formula: High Float % = (Total # of incomplete tasks) x 100.                                                                                                    |
| Negative Float                       | Metric counts incomplete tasks with total float less than 0 working days. These tasks should have an explanation & corrective action plan. Formula: Negative Float % = (Total # of incomplete tasks with negative float / Total # of incomplete tasks) x 100.                                                                                                    |
| High Duration                        | Metric looks at incomplete tasks with baseline duration greater than 44 working days & baseline start date within detail planning period or rolling wave. This helps determine if tasks can be broken into two or more tasks or leave it as single task. Number of tasks with higher duration should not exceed 5%. Formula: High Duration % = (Total # of incomplete tasks with high duration / Total # of incomplete tasks) x 100.              |
| Invalid Dates                        | Metric looks at incomplete tasks that have no actual dates in future beyond status date & no forecast dates in past before status date. There should not be any invalid dates in schedule.                                                                                                    |
| Resources                            | Metric reports on all tasks with durations greater than zero & have currency or hours assigned. Some projects may not have resources loaded directly into schedule. If they are loaded into schedule, then this metric uses following formula to identify missing resources: Missing Resource % = (Total # of incomplete tasks with missing resource / Total # of incomplete tasks) x 100.                                                        |
| Missed Tasks                         | Tasks that have finished late compared to baseline. Helps identify how well schedule is meeting baseline plan & is good check to gauge if project will finish on time. Formula: Missed % = (# of tasks with actual/forecast finish date past baseline date / # of tasks with baseline finish dates on or before status date) x 100.                                                                                                    |
| Critical Path Test                   | Integrity check of critical path. Metric checks whether introducing a delay into schedule results in projects finish date being equally delayed.                                                                                                    |
| Critical Path Length Index<br>(CPLI) | Gauges if project can realistically be completed on time. Measures ratio of project critical path length plus project total float to project critical path length.                                                                                                    |
| Baseline Execution Index (Bl         | EI) Metric determines how many activities are behind or ahead of schedule against baseline.                                                                                                    |

## Manager Reaction....

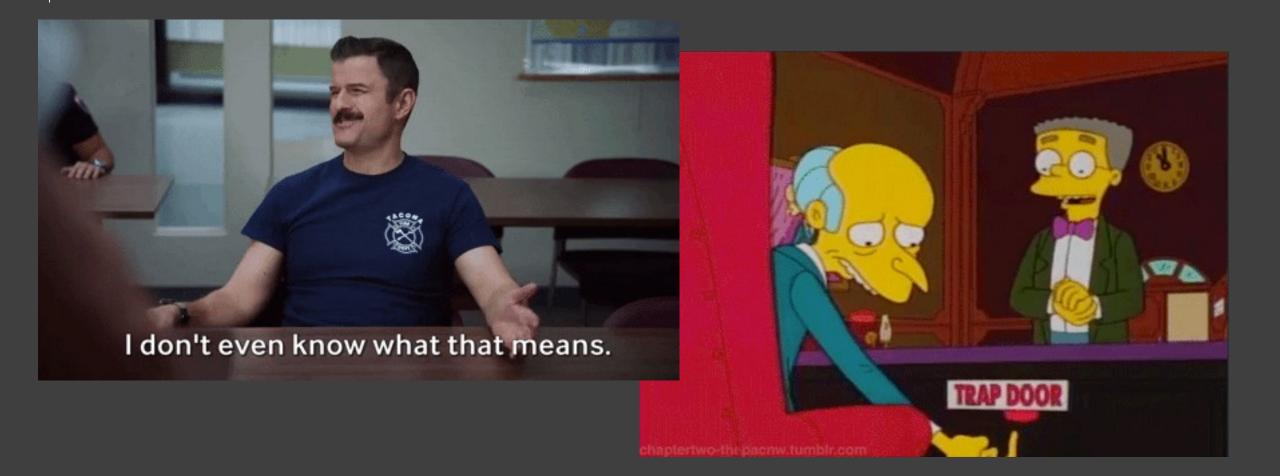

## Acumen Fuse Has Many Reporting Capabilities:

Acumen Fuse provides a number of reports, which can be directly published to PDF or Microsoft Office applications:

- <u>Executive Briefing</u>: High-level synopsis of overall project status, characteristic descriptions, schedule quality analysis and resolution recommendations.
- <u>Analyst Report</u>: In-depth "to-do" list of analysis results, with a detailed view of project quality and schedule strength either over time or by ribbons (activity groupings).
- <u>**Dashboard</u>**: Interactive summary of project status, schedule quality and analysis results, all integrated into a single view. Acumen Fuse dashboard is configurable to simultaneously display multiple metrics options as charts, graphs or gauges.</u>

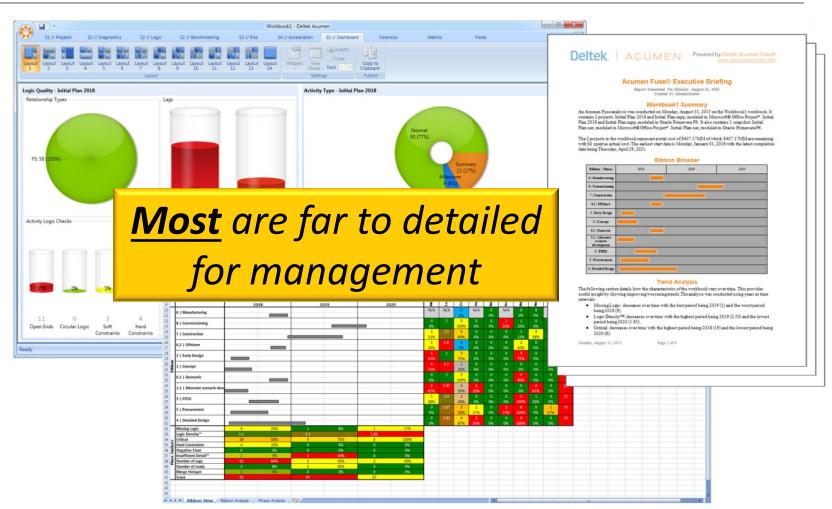

• <u>API Custom Reports</u>: Flexible means of extracting analysis results directly into third-party custom reports or external applications. Acumen Fuse's Application Programming Interface [API] lets the user generate custom reports or publish directly to web-based services and applications, to portals such as Microsoft SharePoint, or to third-party tools such as Crystal Reports.

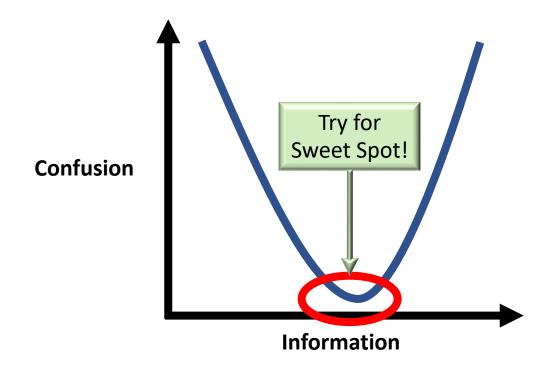

When briefing management too little or too much information can cause confusion

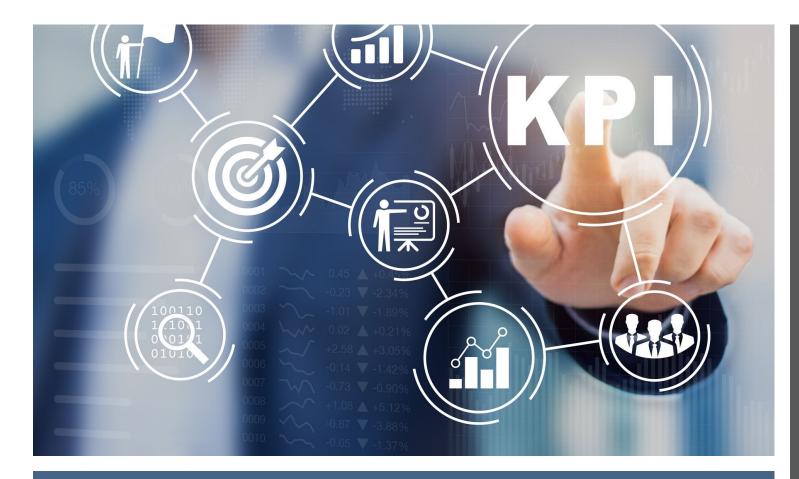

<u>Key Performance Indicators (KPIs)</u> Because NASA Loves <u>Three Letter</u> <u>Acronyms (TLAs)</u>

- Overall Project Status
- Activities Completed
  - Plan v. Actuals
- Tasks
  - Float
  - Added
  - Slipped
  - Started
  - Completed
  - Average Duration

## Clearly This Plan Will NOT Be Met

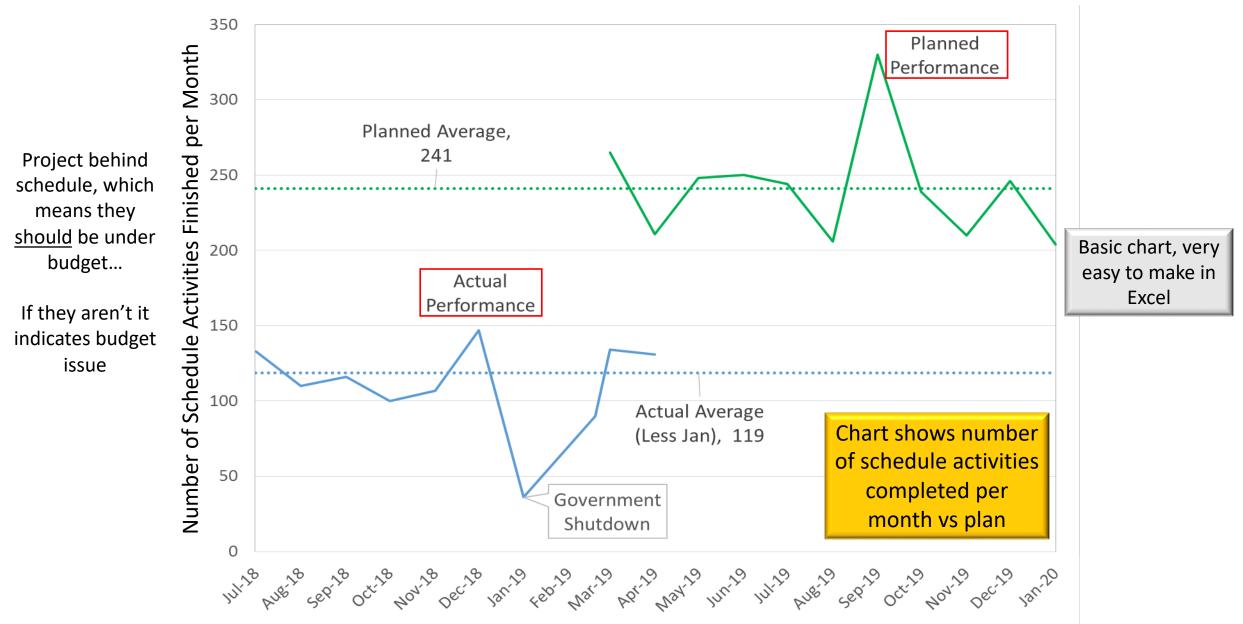

## Completion Date Slipped by 1.5 Months in 3 Months

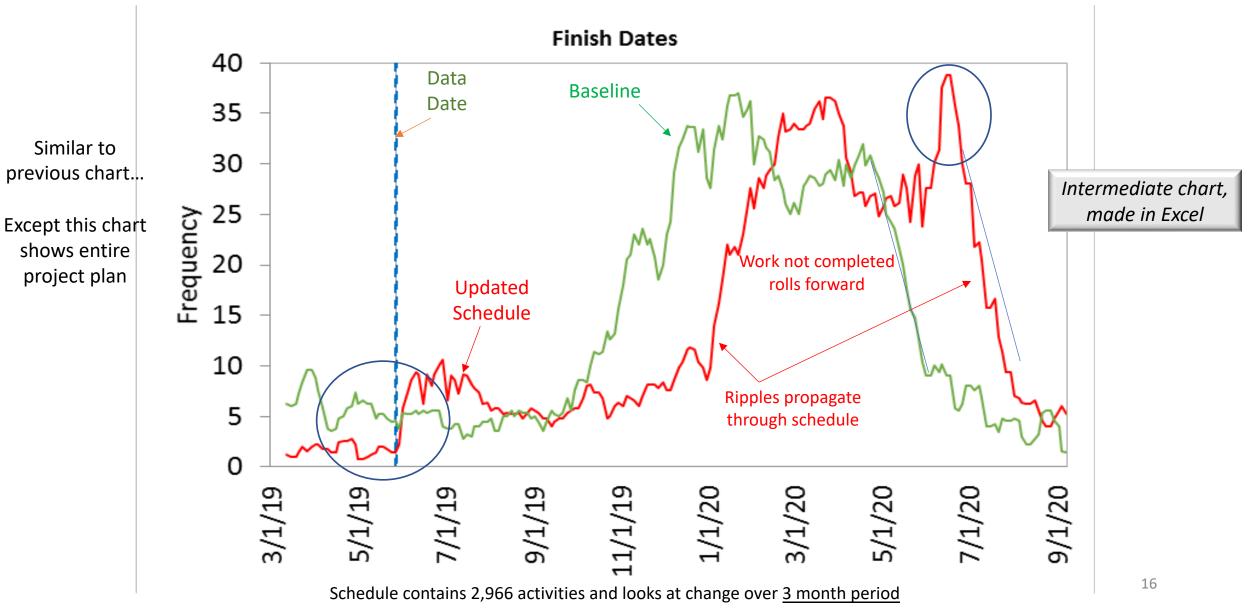

### Key Milestone Slips 29.6 Months Since Project Award

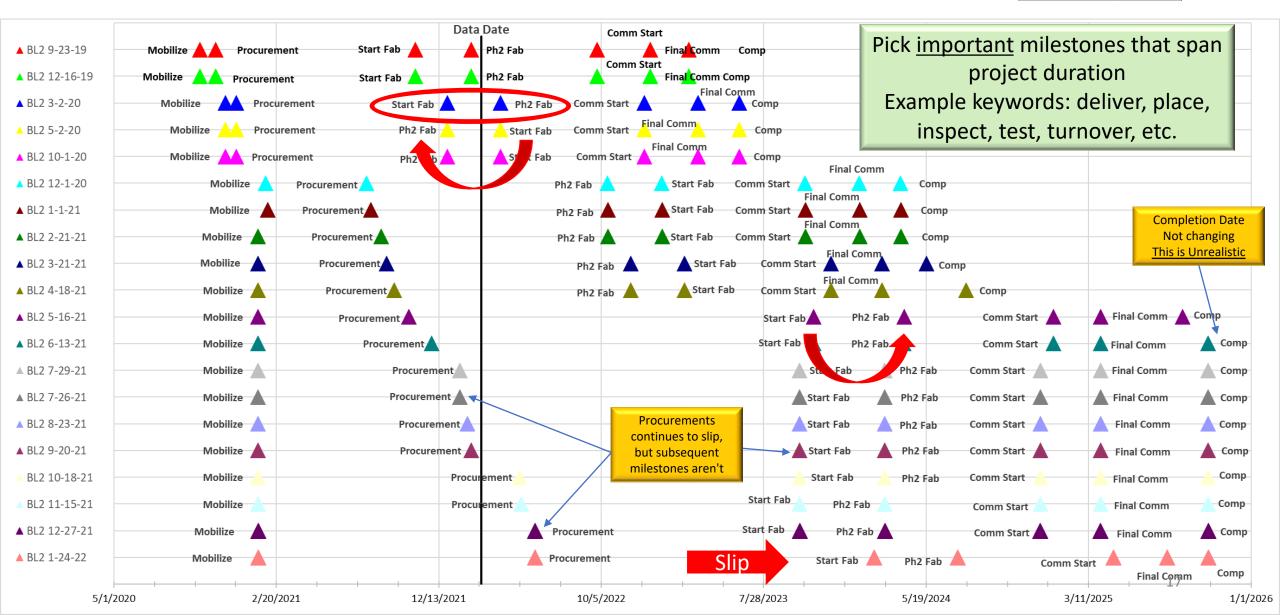

## Project Status

- Basic steps for most projects
  - Design
  - Procure materials
  - Receive materials
  - Fabricate project
  - Integration & Test (I&T) project
- If design is delayed, materials can't be ordered
- If materials aren't ordered, they can't be fabricated
- If materials aren't fabricated, they can't be integrated & tested
- If I&T is not completed project cannot be turned over

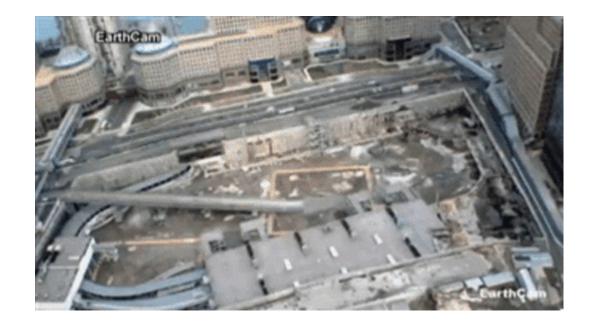

## **Overall Project Status**

|                 | Entir<br>Proje           |               | R                             | emaining<br>Tasks           |               | Completed<br>Tasks                |                                           |               |  |
|-----------------|--------------------------|---------------|-------------------------------|-----------------------------|---------------|-----------------------------------|-------------------------------------------|---------------|--|
| WBS Name        | All Normal<br>Activities | % of<br>Total | To Go<br>Normal<br>Activities | % of To<br>Go<br>Activities | % of<br>Total | Completed<br>Normal<br>Activities | % of<br>Completed<br>Normal<br>Activities | % of<br>Total |  |
| Total           | 12,657                   | 100%          | 5,551                         | 100%                        | 44%           | 7,109                             | 100%                                      | 56%           |  |
| Reporting Level | 33                       | 0.3%          | -                             | 0%                          | 0.0%          | 33                                | 0%                                        | 0.3%          |  |
| Design          | 7,946                    | 63%           | 2,149                         | 39%                         | 17%           | 5 <i>,</i> 803                    | 82%                                       | 45.8%         |  |
| Procurement     | 1,049                    | 8%            | 223                           | 4%                          | 2%            | 822                               | 12%                                       | 6.5%          |  |
| Material        | 487                      | 4%            | 136                           | 2%                          | 1%            | 351                               | 5%                                        | 2.8%          |  |
| Fabrication     | 2,658                    | 21%           | 2,564                         | 46%                         | 20%           | 95                                | 1%                                        | 0.8%          |  |
| Commissioning   | 484                      | 4%            | 479                           | 9%                          | 4%            | 5                                 | 0%                                        | 0.0%          |  |

By checking status of initial steps, the overall project status can be assessed

## Schedule Float Summary

- Low Free Float indicates high probability that schedule will slip
  - **Total float** = days activity can be delayed without **delaying overall project duration**. Total float is shared between activities in a sequence.
  - Free float = days activity can be delayed without delaying early start of any immediate successor activity.

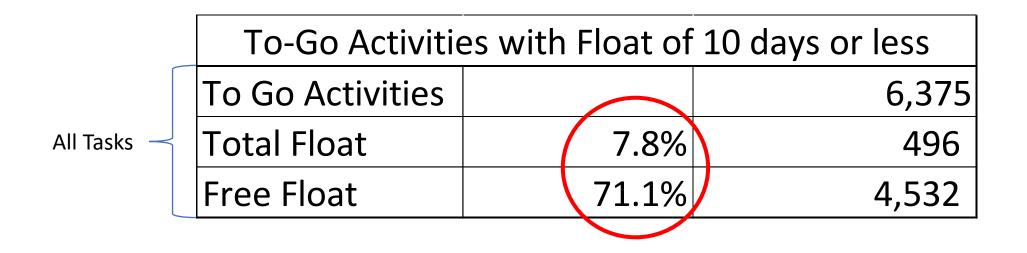

## Total Float Chart

#### Project is actually 8 months behind

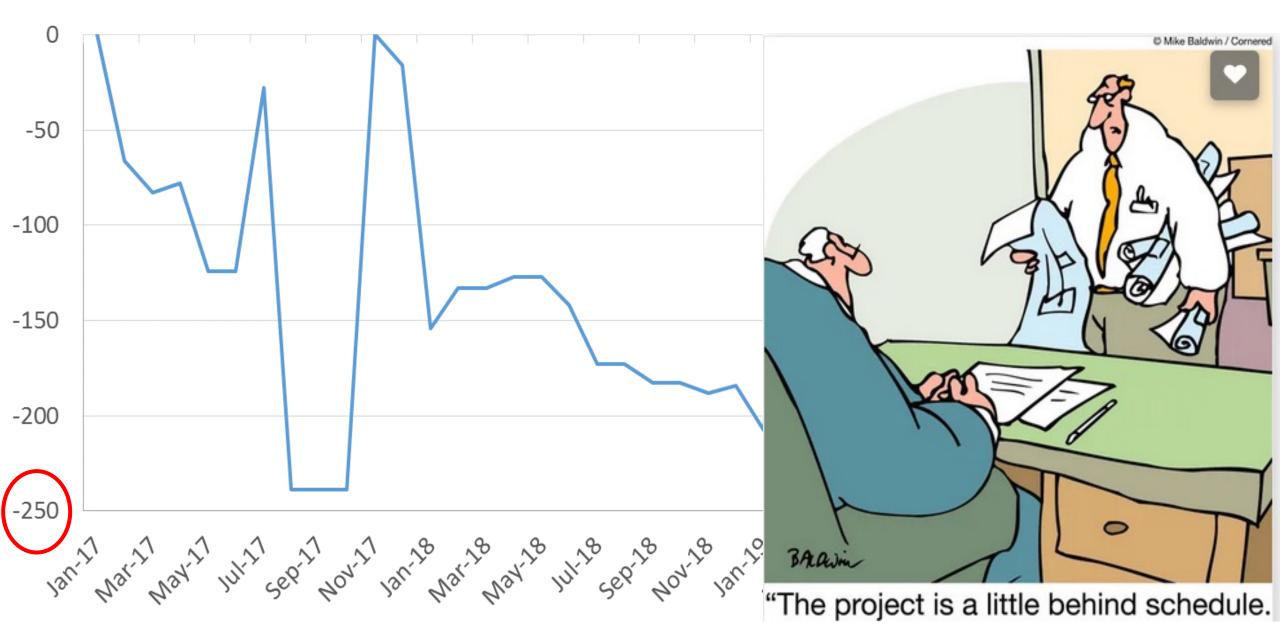

## Overall Project Status – Float

• Low Free Float indicates high probability that schedule will slip

|                 | Entir                    |               | Re                            | emaining<br>Tasks           |               |                                                  | Float<br>Status                                   |                              |
|-----------------|--------------------------|---------------|-------------------------------|-----------------------------|---------------|--------------------------------------------------|---------------------------------------------------|------------------------------|
| WBS Name        | All Normal<br>Activities | % of<br>Total | To Go<br>Normal<br>Activities | % of To<br>Go<br>Activities | % of<br>Total | % Act with<br>Less than 10<br>days Free<br>Float | # Act With<br>10 Days or<br>Less Of<br>Free Float | Avg Total<br>Float<br>(Days) |
| Total           | 12,657                   | 100%          | 5,551                         | 100%                        | 44%           | 73%                                              | 4,074                                             | 87                           |
| Reporting Level | 33                       | 0.3%          | -                             | 0%                          | 0.0%          |                                                  | -                                                 | -                            |
| Design          | 7,946                    | 63%           | 2,149                         | 39%                         | 17%           | 74%                                              | 1,601                                             | 75                           |
| Procurement     | 1,049                    | 8%            | 223                           | 4%                          | 2%            | <b>97%</b>                                       | 217                                               | 34                           |
| Material        | 487                      | 4%            | 136                           | 2%                          | 1%            | 74%                                              | 100                                               | 41                           |
| Fabrication     | 2,658                    | 21%           | 2,564                         | 46%                         | 20%           | 67%                                              | 1,724                                             | 147                          |
| Commissioning   | 484                      | 4%            | 479                           | 9%                          | 4%            | 90%                                              | 432                                               | 43                           |

Provides actionable data Procurement behind schedule, probably due to delayed design

#### Average Total Finish Float for Key Milestones

| Re | base | line |
|----|------|------|
|----|------|------|

|              | Milestone         | Baseline | 7/18 | 8/18 | 9/18 | 10/18 | 11/19 | 1/19 | 2/19 | 3/19 | 4/19 | 5/19 | 6/19 | 7/19 |
|--------------|-------------------|----------|------|------|------|-------|-------|------|------|------|------|------|------|------|
|              | К                 | 45.3     | 46.0 | 49.3 | 61.2 | 67.7  | 66.0  | 58.2 | 95.0 | 74.2 | 49.5 | 48.7 | 27.2 | 26.8 |
|              | J                 | 26.7     | 26.0 | 34.0 | 33.0 | 32.8  | 30.7  | 31.7 | 78.5 | 88.5 | 40.3 | 39.8 | 27.5 | 35.2 |
|              | н                 | 20.2     | 19.5 | 28.0 | 24.2 | 28.3  | 27.2  | 27.8 | 77.2 | 60.2 | 42.3 | 41.5 | 36.8 | 38.5 |
| Simple Excel | G                 | 20.2     | 19.5 | 29.3 | 24.2 | 28.2  | 23.2  | 24.7 | 72.2 | 53.3 | 44.0 | 42.0 | 44.8 | 44.8 |
| Table        | F                 | 13.8     | 12.5 | 14.8 | 20.5 | 26.0  | 21.0  | 22.0 | 71.5 | 56.3 | 46.0 | 43.8 | 50.0 | 35.7 |
|              | E                 | 12.8     | 11.8 | 17.0 | 18.5 | 19.8  | 16.0  | 18.5 | 70.2 | 50.8 | 43.5 | 41.2 | 39.8 | 28.8 |
| Uses         | D                 | 7.7      | 5.7  | 12.5 | 13.3 | 19.3  | 13.2  | 14.8 | 63.3 | 46.8 | 39.5 | 36.3 | 43.7 | 22.3 |
| Conditional  | С                 | 7.3      | 5.3  | 13.2 | 13.8 | 16.8  | 11.3  | 12.7 | 66.8 | 47.2 | 42.8 | 39.7 | 36.8 | 13.3 |
| Formatting   | В                 | 4.7      | 3.3  | 8.8  | 8.5  | 13.8  | 7.0   | 9.5  | 60.8 | 44.7 | 37.5 | 34.0 | 41.3 | 17.2 |
| to identify  | Α                 | 3.2      | 2.0  | 7.0  | 7.8  | 10.3  | 4.7   | 7.3  | 64.8 | 45.5 | 40.8 | 37.8 | 34.8 | 6.5  |
| trends       | Avg Float         | 16       | 15   | 21   | 23   | 26    | 22    | 23   | 72   | 57   | 43   | 40   | 38   | 27   |
|              | <b>Delta Days</b> | 0        | 1    | 66   | 88   | 112   | 81    | 123  | 286  | 257  | 239  | 239  | 239  | 181  |

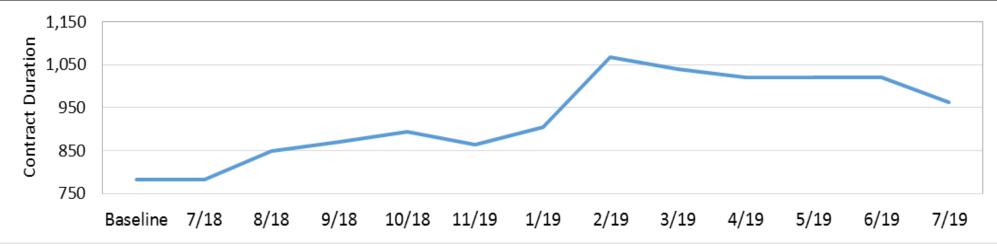

23

## Many Tasks Taking Longer Than Planned

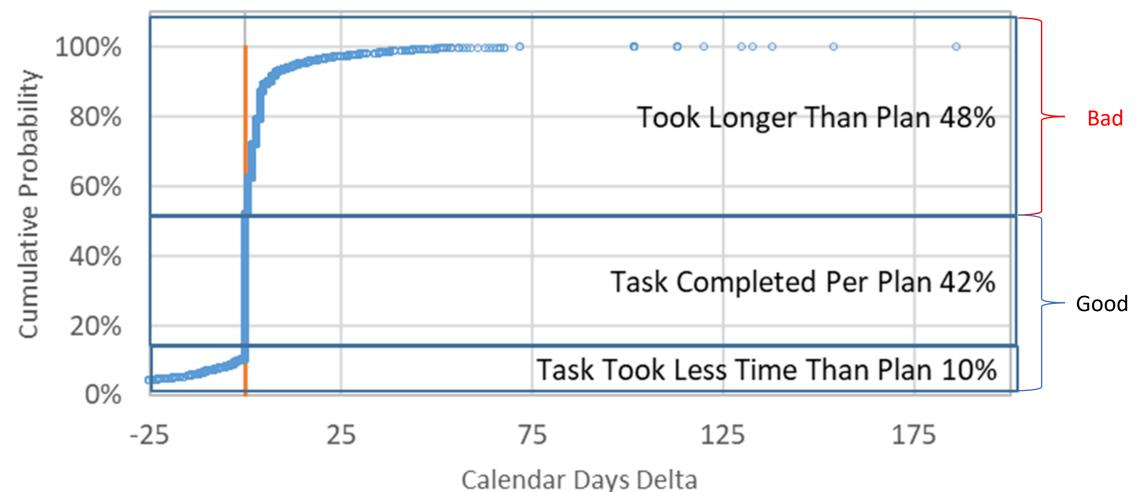

## Most Activities Started Per Plan

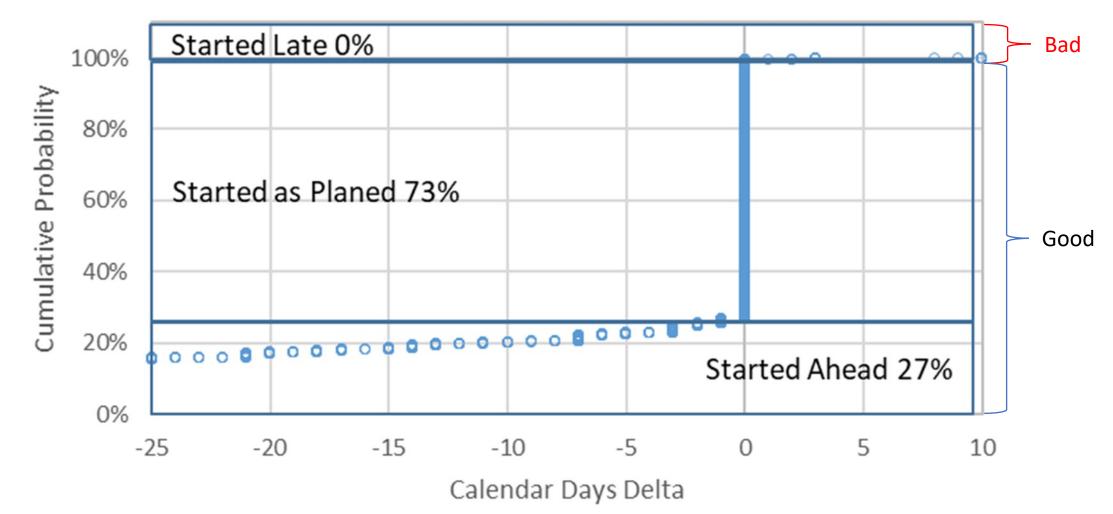

# At this rate project will never be completed!

- Often when projects are in trouble
  - Contractors call activity complete when not
    - Done so payment can be claimed for work complete
    - Contractors create new activities for remaining work
    - Makes metrics appear better
- Actual project example -
  - Since project start an average of
    - 237 activities completed per month
    - 313 activities <u>added to schedule</u> per month
    - Delta 76 activities
- Important to check schedules for this

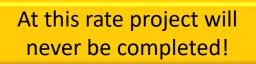

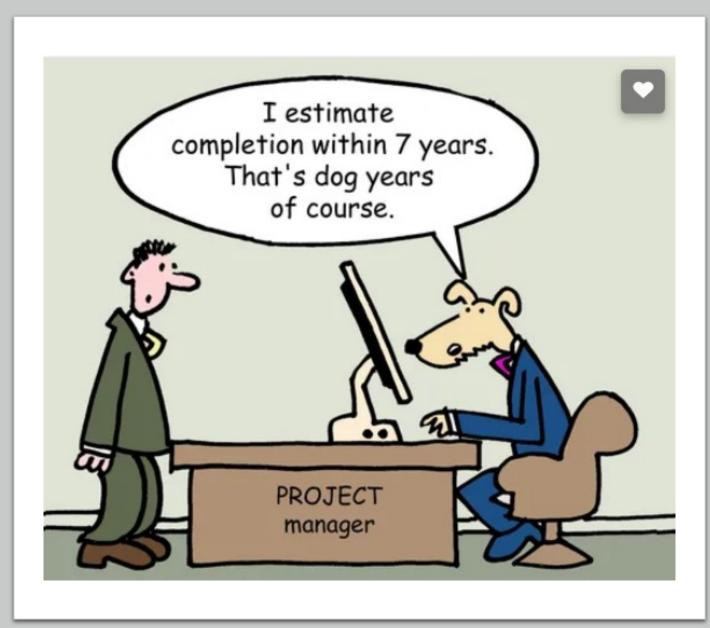

## Never Ending Scope & Why it Matters

- Contractors often break up poorly planned tasks to keep performance metrics up especially on EVM projects
- Project added more work overall than it completed by breaking these tasks up
- Also, indicator of scope creep

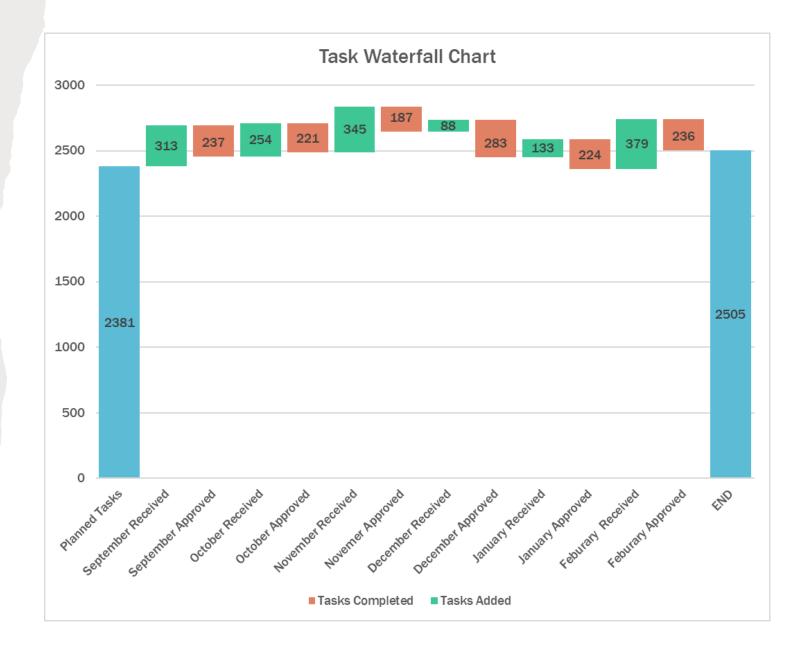

## Conclusions

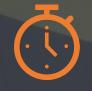

N

Detailed schedule analysis is very helpful however...

Management often doesn't understand Analyst may not have time to do Don't have to be an expert to develop actionable information

Maintain high level data reporting if "areas of interest" occur then deeper analysis can be done

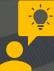

Typically, basic analysis is easier for management to understand

Analysists can provide meaningful analysis with Excel, & typically faster

Remember! K.I. S. S.

Remember contractor is probably saying everything is fine

We <u>want</u> to believe them

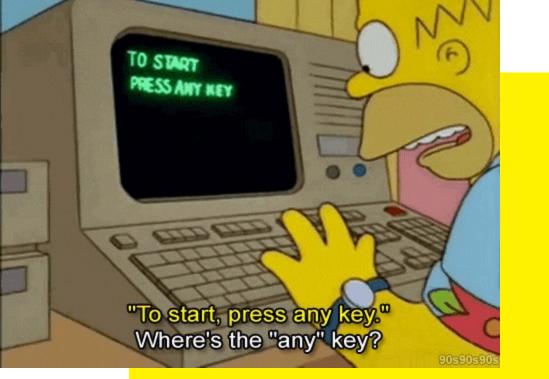

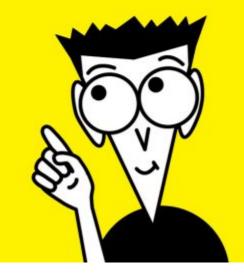

Backup

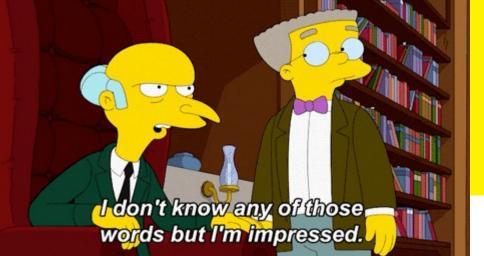

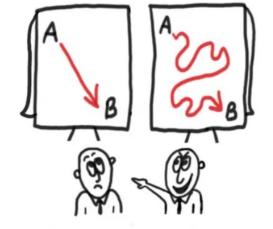

٠

MAXSIB

- Your solution is far too simple for a real expert...

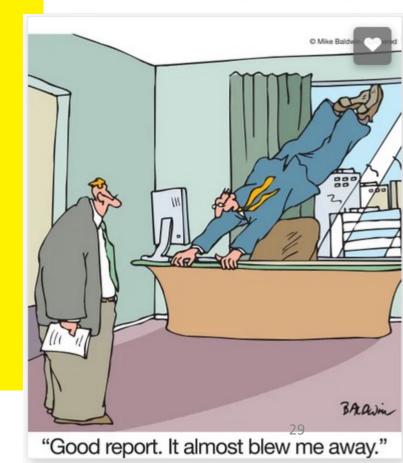

## Contact Information

- Glenn Butts KSC
  - 321-867-7198
  - Glenn.C.Butts@nasa.gov
- John Dotson KSC
  - 321-861-1876
  - John.C.Dotson@nasa.gov

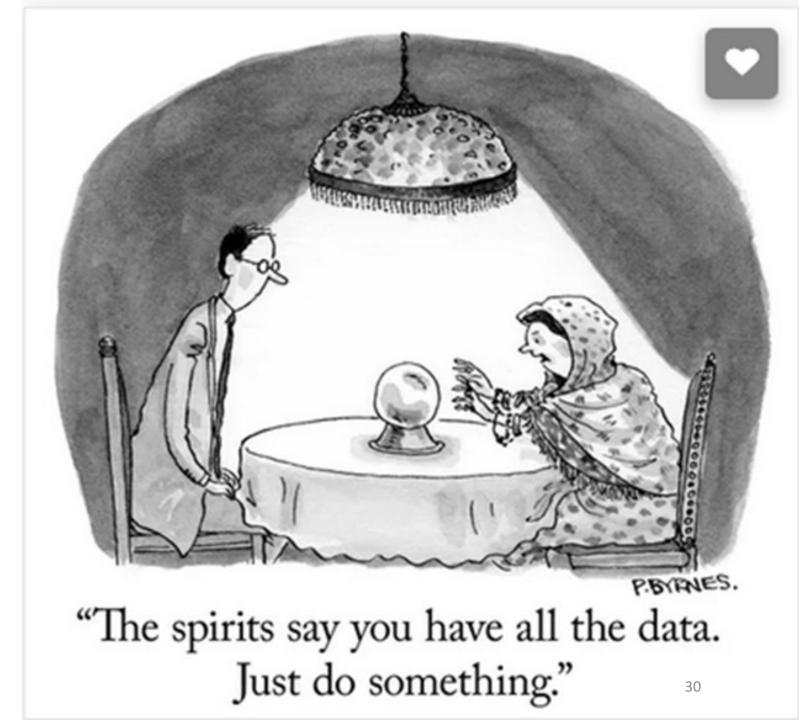

## Schedule Changes

| Data Date | # of<br>Activities | % Increase | Tasks<br>Remaining |
|-----------|--------------------|------------|--------------------|
| 11/15/20  | 8,209              |            | 3,064 (37%)        |
| 3/4/19    | 7,776              | 5.6%       | 5,362 (69%)        |

17% of all remaining activities have constraints 0.7 Activities added per month

| Data Date | # of<br>Activities | % Increase | Tasks<br>Remaining |
|-----------|--------------------|------------|--------------------|
| 11/9/20   | 9,371              |            | 1,972 (21%)        |
| 5/6/19    | 7,065              | 32.6%      | 2,948 (42%)        |
| 4/10/19   | 6,857              | 36.7%      | 3,102 (45%)        |

8% of all remaining activities have constraints 4.3 Activities added per month Project 1 Activity 206 shows "Launch (PRD) on 1/24/24

Project 2Activity 36333 shows "Deliver<br/>instrument to SC" on 9/21/22

# RFI's not returned expediently

 Gives contractor excuse not to perform

OK to take 2 months to respond to RFI's?

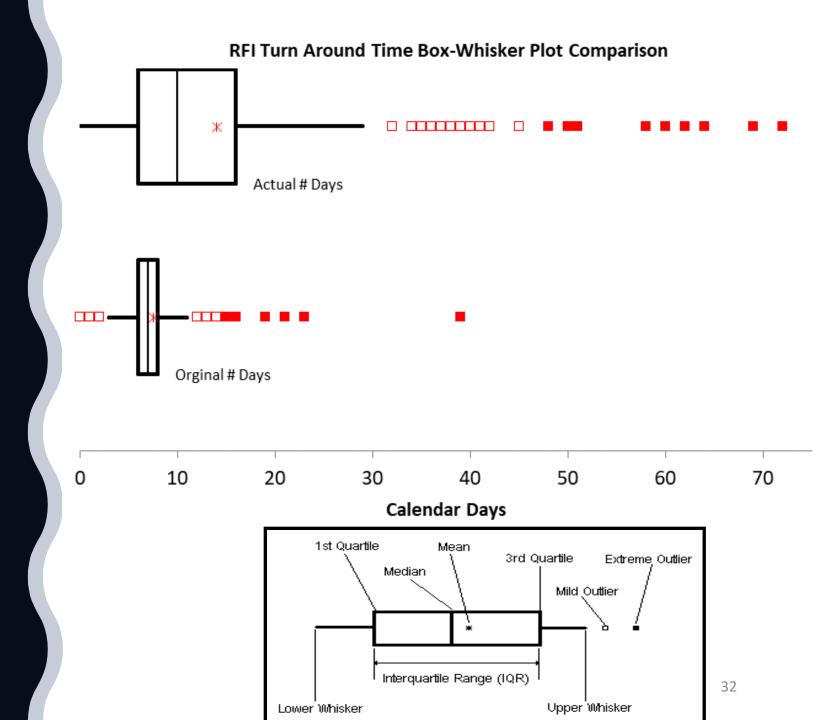

## Overall Look – top down IMS = 56% productivity

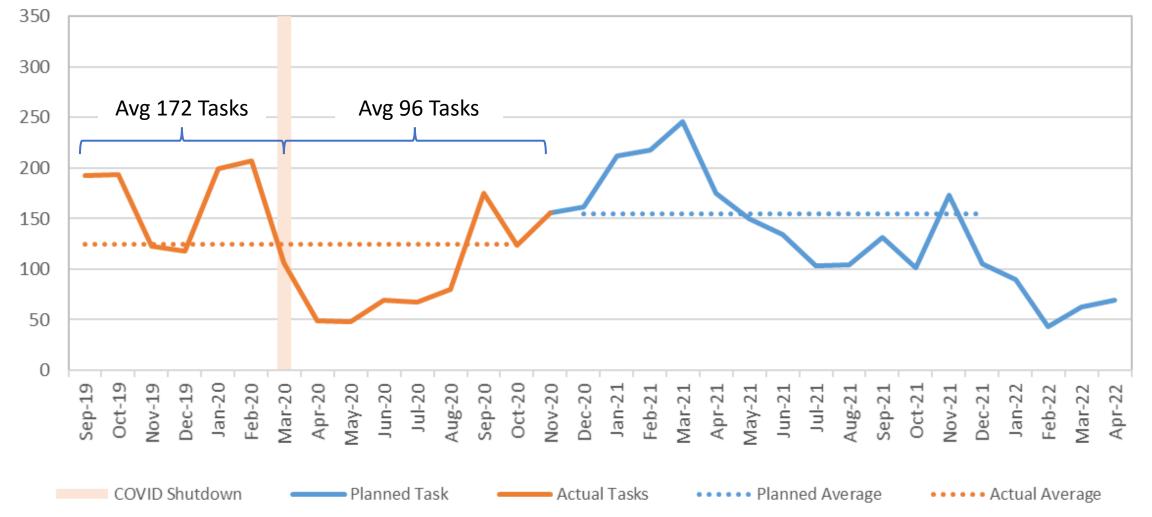

## Float

#### • Schedule Float

• Contingency or margin

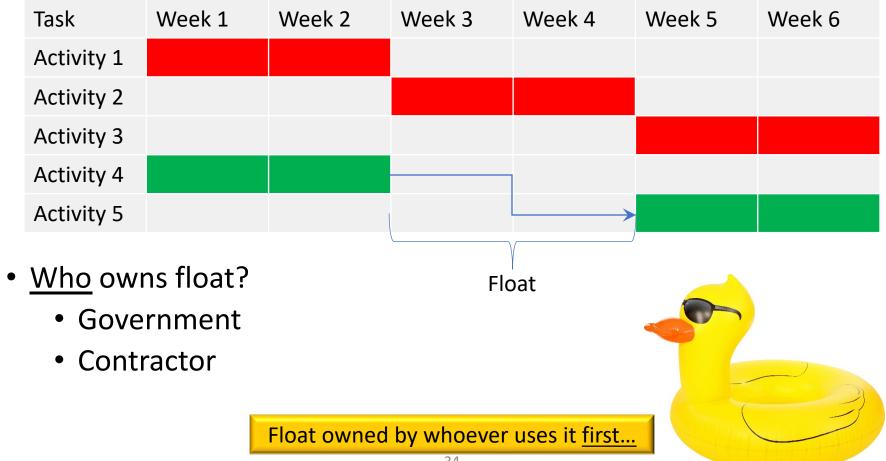

## Simplest Way to Make Chart

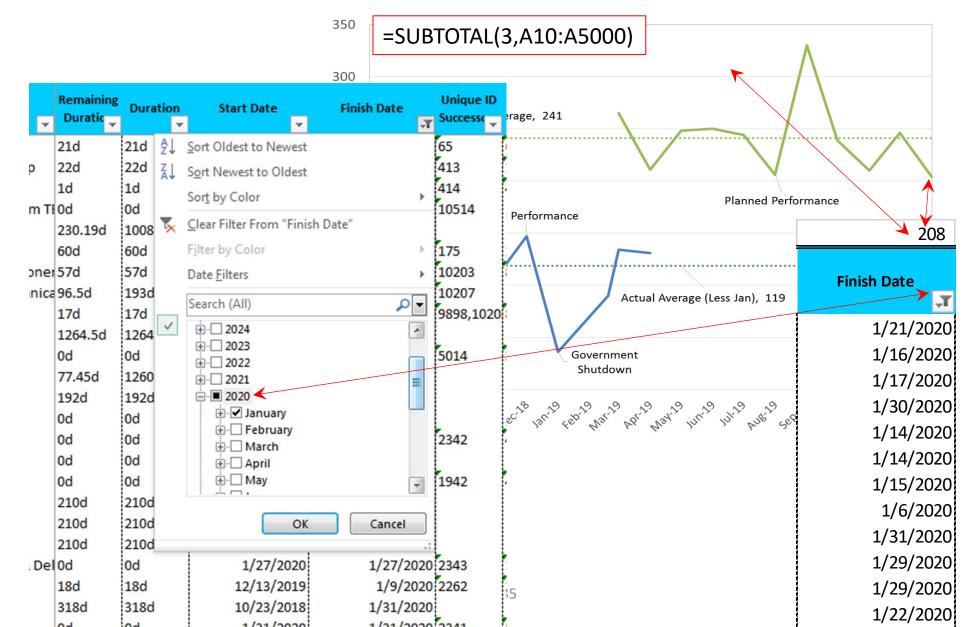